### Register your product and get support at www.philips.com/welcome

### PD9030

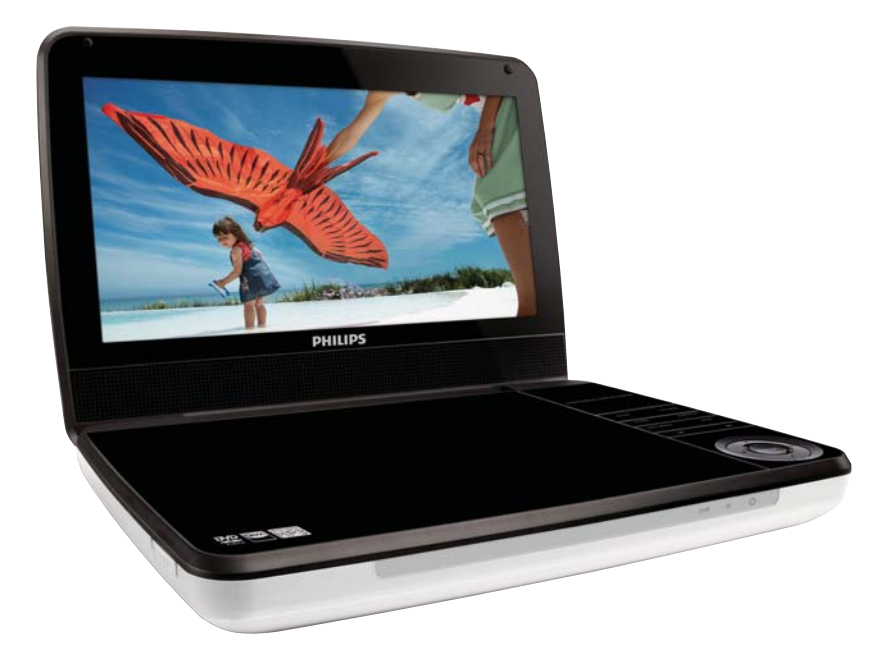

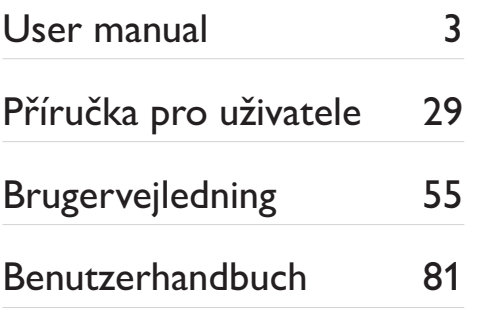

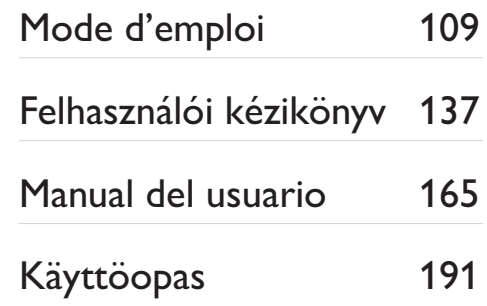

# **PHILIPS**

## Indholdsfortegnelse

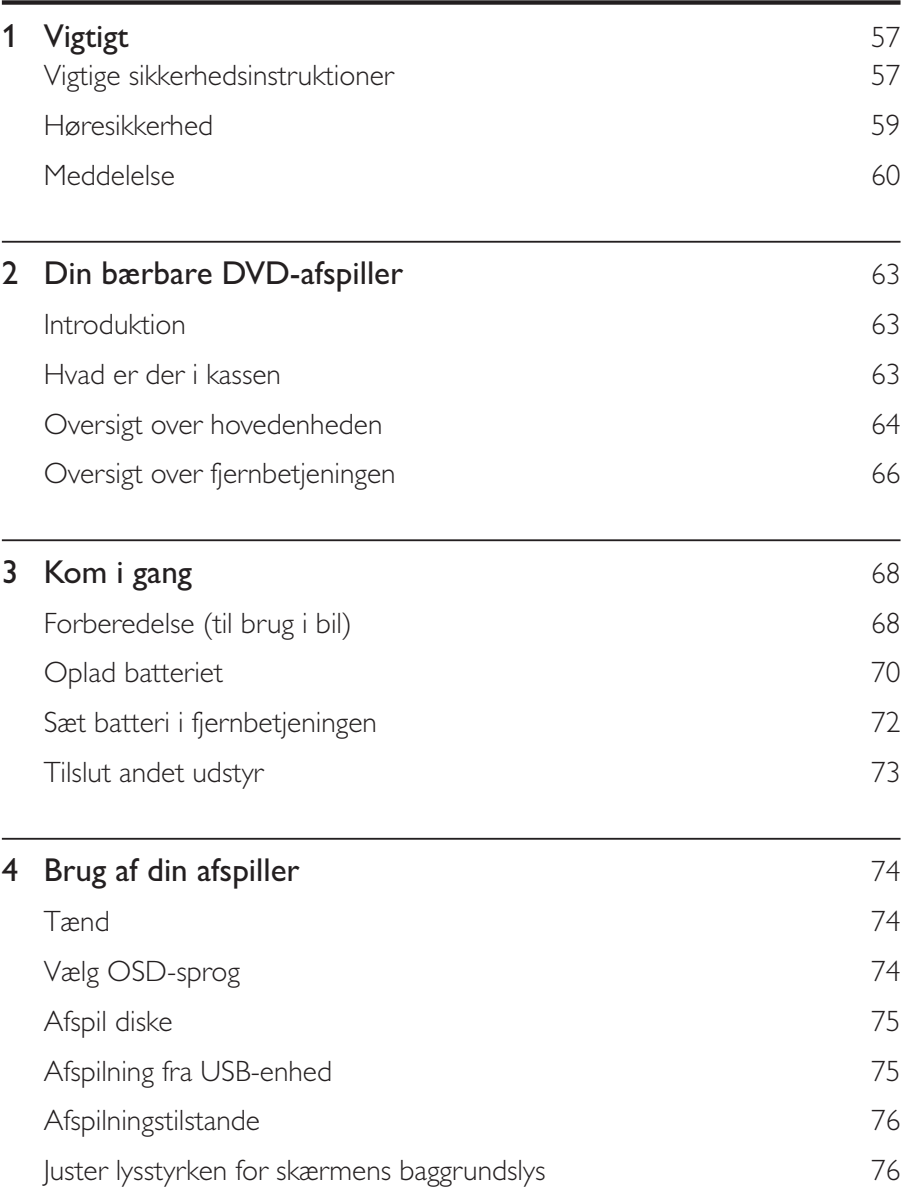

Dansk

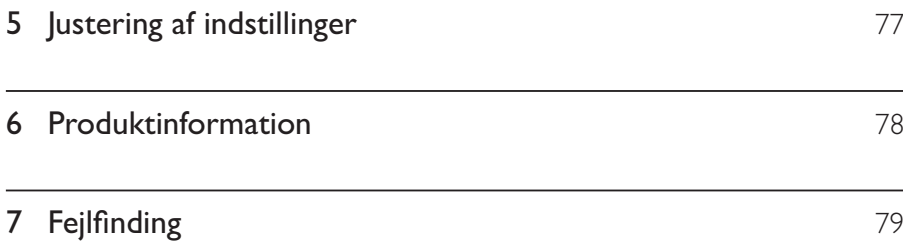

## Vigtige sikkerhedsinstruktioner

- $(1)$ Læs disse instruktioner.
- $(2)$ Opbevar disse instruktioner.
- $\circled{3}$ Respekter alle advarsler.
- $\left( 4\right)$ Følg alle instruktioner.
- $\circ$ Benyt ikke dette apparat i nærheden af vand.
- $(6)$ Rengør kun produktet med en tør klud.
- $(7)$ Ventilationsåbninger må ikke blokeres. Installer apparatet i overensstemmelse med producentens instruktioner.
- $(8)$ Installer ikke apparatet i nærheden af varmekilder som f.eks. radiatorer, varmeapparater, ovne eller andre apparater (inkl. forstærkere), der producerer varme.
- $(9)$ Sørg for, at netledningen ikke trædes på, navnlig ved stikkene og stikforbindelserne samt det sted, hvor ledningen føres ud af apparatet.
- $(10)$ Brug kun tilbehør og ekstraudstyr, der er godkendt af producenten.
- $(1)$ Brug kun vogne, stativer, beslag og borde, der enten medfølger eller er godkendt af producenten. Hvis du bruger en vogn, skal du passe på, at apparatet ikke vælter ned, når du flytter vognen.

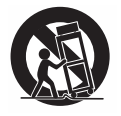

- $(12)$ Fjern apparatet fra stikkontakten under tordenvejr, eller hvis det ikke skal bruges gennem længere tid.
- $(13)$ Al servicering skal udføres af kvalificeret personale. Apparatet skal serviceres, hvis det er blevet beskadiget, f.eks. hvis netledningen beskadiges, der er blevet spildt væske på apparatet, der er kommet fremmedlegemer ind i apparatet, apparatet er blevet udsat for regn eller fugt, eller hvis apparatet ikke fungerer normalt eller er blevet tabt.
- (14) FORSIGTIG vedr. brug af batterier sådan forebygger du batterilækage, der kan forårsage personskade, tingskade eller produktskade:
	- Isæt alle batterier korrekt, og sørg for, at  $+$  og vender, som det er vist på enheden.
	- Bland ikke batterier (gamle og nye eller brunstens- og alkalinebatterier  $OSV.$ ).
	- Fjern batterierne, hvis enheden ikke skal bruges gennem længere tid.
- $(15)$  Apparatet må ikke udsættes for dryp eller sprøjt.
- Placer aldrig farlige genstande på apparatet (f.eks. væskefyldte genstande  $(16)$ eller tændte lys).

#### Advarsel

• Benyttes betjening og indstillinger på anden måde end anvist i denne brugsvejledning, er der risiko for, at du udsætter dig for farlig bestråling og andre risici.

### Advarsel

- Kabinettet bør aldrig tages af apparatet.
- Forsøg aldrig at smøre nogen del på apparatet.
- · Placer aldrig dette apparat på andet elektrisk udstyr.
- Udsæt ikke apparatet for direkte sollys, åben ild eller varmekilder.
- · Se aldrig på laserstrålen inde i dette apparat.
- · Sørg for, at du altid kan komme til ledningen, stikkontakten eller adapteren, så du kan afbryde

strømmen til apparatet.

## Høresikkerhed

#### Lyt ved moderat lydstyrke.

- -Brug af hovedtelefoner ved høj lydstyrke kan give høreskader. Dette produkt kan frembringe lyd med så høje decibelværdier, at det kan forårsage høreskader for en normalt hørende person, også selv om det kun foregår i mindre end et minut. De høje decibelværdier har til formål at imødekomme de personer, der allerede lider af nedsat hørelse.
- -Lyd kan snyde. Efter et stykke tid vil dine ører vænne sig til høj lyd og tilpasse sig en mere kraftig lydstyrke. Så det, der efter længere tids lytning forekommer normalt, kan faktisk være meget højt og skadeligt for hørelsen. For at sikre dig imod dette skal du indstille lydstyrken på et sikkert niveau, før din hørelse vænner sig til niveauet, og undlade at skrue op.

#### Sådan indstilles lydstyrken til et fornuftigt niveau:

- -Indstil lydstyrken til et lavt niveau.
- - $\varnothing$ g langsomt lydstyrken, indtil du kan høre lyden klart og behageligt uden forvrængning.

#### Undlad at lytte i for lange perioder ad gangen:

- -For lang tids udsættelse for lydpåvirkning, selv ved et fornuftigt niveau, kan også forårsage hørenedsættelse.
- -Sørg for, at du anvender apparatet med måde, og hold passende pauser.

#### Overhold følgende retningslinjer, når du anvender dine hovedtelefoner.

- -Lyt ved en fornuftig lydstyrke i kortere tidsrum.
- -Vær omhyggelig med ikke at justere på lydstyrken undervejs, efterhånden som din hørelse tilpasser sig lydniveauet.
- -Undlad at skrue så højt op for lyden, at du ikke kan høre, hvad der foregår omkring dig.
- -Du bør være ekstra forsigtig eller slukke midlertidigt i potentielt farlige situationer. Brug ikke hovedtelefoner under kørsel af et motoriseret køretøj, på cykel, på skateboard etc. Det kan skabe en farlig trafiksituation, og mange steder er det ulovligt.

## Meddelelse

# $C \in$

Dette produkt overholder EU's krav om radiointerferens. Enhver ændring af dette apparat, som ikke er godkendt af Philips Consumer Lifestyle, kan annullere brugerens ret til at betjene dette udstyr.

### Genanvendelse

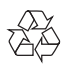

Dit produkt er udviklet og fremstillet i materialer og komponenter af høj kvalitet, som kan genbruges.

Når et produkt bærer et affaldsspandssymbol med et kryds på, betyder det, at produktet er underlagt det europæiske direktiv 2002/96/EC:

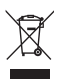

Bortskaf aldrig produktet sammen med andet husholdningsaffald. Sørg for at kende de lokale regler om separat indsamling af elektriske og elektroniske produkter. Korrekt bortskaffelse af udtjente produkter er med til at forhindre negativ påvirkning af miljøet og menneskers helbred.

Dit produkt indeholder batterier, som er omfattet af EU-direktivet 2006/66/EC, og som ikke må bortskaffes sammen med almindeligt husholdningsaffald. Sørg for at kende de lokale regler om separat indsamling af batterier. Korrekt bortskaffelse af batterier er med til at forhindre negativ påvirkning af miljøet og menneskers helbred.

#### Miljøoplysninger

Al unødvendig emballage er udeladt. Emballagen er forenklet og består af tre materialer: Pap (kasse), polystyrenskum (buffer) og polyethylen (poser, beskyttende skumfolie).

Systemet består af materiale, der kan genbruges, hvis det adskilles af et specialfirma. Overhold de lokale regler angående udsmidning af emballage, opbrugte batterier og gammelt udstyr.

Indlever altid produktet til en fagmand, når det indbyggede batteri skal fjernes i,

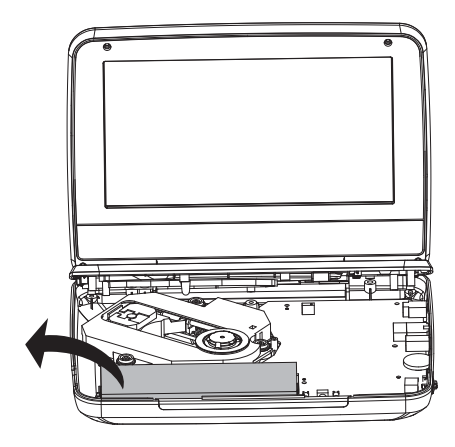

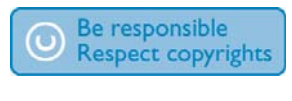

Uautoriseret kopiering af kopibeskyttet materiale, herunder computerprogrammer, filer, udsendelser og lydindspilninger, kan være i strid med reglerne om ophavsret og med lovgivningen. Dette udstyr bør ikke bruges til sådanne formål. Optagelse og afspilning af materiale kan være betinget af samtykke. Se Copyright Act 1956 og The Performer's Protection Acts 1958 to 1972.

Enheden indeholder kopibeskyttelsesteknologi, der er beskyttet af amerikanske patenter og andre immaterielle ejendomsrettigheder tilhørende Rovi Corporation. Reverse engineering (ombygning) og demontering af enheden er forbudt.

#### **N** DOLBY **DIGITAL**

Fremstillet under licens fra Dolby Laboratories. "Dolby" og dobbelt-D-symbolet er varemærker tilhørende Dolby Laboratories .

## **DIVX**

DivX®, DivX Certified® og tilhørende logoer er varemærker, der tilhører DivX, Inc. og benyttes på licens .

OM DIVX VIDEO: DivX® er et digitalt videoformat skabt af DivX, Inc. Dette er en officiel DivX Certified®-enhed, som kan afspille DivX-video. Besøg divx.com for at få yderligere oplysninger og softwareværktøjer, så du kan konvertere dine filer til DivX-video.

OM DIVX VIDEO-ON-DEMAND: Denne DivX Certified®-enhed skal registreres for at kunne afspille DivXVOD-film (Video-on-Demand). Du skal finde DivX VOD-afsnittet i enhedskonfigurationsmenuen for at hente registreringskoden. Gå ind på vod.divx.com for at få yderligere oplysninger om registrering. Dækket af et eller flere af følgende amerikanske patenter: 7.295.673, 7.460.668. 7.515.710.7.519.274

#### Dette apparat bærer denne etiket:

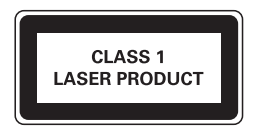

Advarsel: Usynlig laserstråling ved åbning når sikkerhedsafbrydere er ude af funktion. Undgå utsættelse for stråling.

Bemærk: Netafbryderen er sekundært indkoblet og ofbryder ikke strømmen fra nettet. Den indbyggede netdel er derfor tilsluttet til lysnettet så længe netstikket sidder i stikkontakten

### $2<sub>1</sub>$ Din bærbare DVD-afspiller

Tillykke med dit køb, og velkommen til Philips! Hvis du vil have fuldt udbytte af den support, som Philips tilbyder, kan du registrere dit produkt på www.philips.com/ welcome.

## Introduktion

Din bærbare DVD-afspiller afspiller digitale videodiske, der overholder den gældende DVD-video-standard. Nu kan du se film i ægte biografkvalitet og stereo eller flerkanalslyd (afhængigt af disken og dine indstillinger for afspilning). Du kan også vælge lydspor, undertekstsprog eller en anden betragtningsvinkel (igen afhængigt af DVD-disken). Derudover kan du begrænse afspilningen af diske, der ikke er egnet for børn.

Du kan afspille følgende diske på DVD-afspilleren (herunder CD-R, CD-RW, DVD±R og DVD±RW):

- DVD-video
- Video-CD
- Lyd-CD
- MP3-CD
- **DivX**
- Diske med |PEG-filer

## Hvad er der i kassen

Kontroller og identificer indholdet af pakken:

- Bærbar DVD-afspiller
- Fjernbetjening
- AC-strømadapter, AY5808/12 eller DSA-9PFB-09 FEU090100
- Biladapter
- AV-kabel
- Bilmonteringsbeslag
- Brugervejledning

### Oversigt over hovedenheden

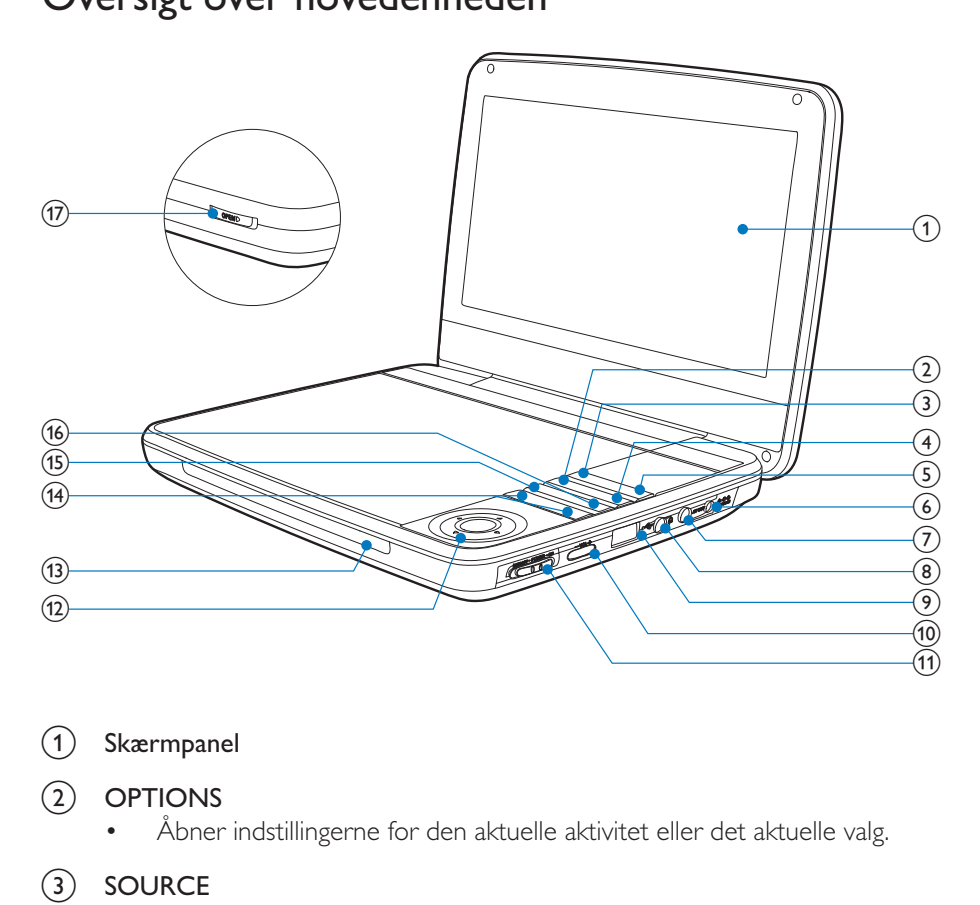

 $(1)$  Skærmpanel

#### (2) OPTIONS

- -Åbner indstillingerne for den aktuelle aktivitet eller det aktuelle valg.
- $(3)$  SOURCE
	- -Skifter mellem DVD og USB.
- $\overline{4}$  SUBTITLE
	- -Vælger sprog til DVD-undertekster.
- $(5)$  SETUP
	- -Åbner eller lukker opsætningsmenuen.
- $(6)$  DC IN
	- -Stik til strømforsyning.
- $\left(\begin{matrix} 7 \end{matrix}\right)$  av out
	- -Lyd-/videoudgangsstik.
- 64 DA
- $(8)$ 
	- Hovedtelefonstik.
- i  $\leftarrow$

-

-Tilslutter en USB-lagerenhed.

#### $\circledcirc$ VOL +

 $\bullet$ Forøger eller formindsker lydstyrken.

#### (11) (CHR)OFF•POWER•ON

-Tænder/slukker DVD-afspilleren.

#### $(12)$  **A**, **V**, **4**,

-Navigerer gennem menuerne.

#### ,

-Søger tilbage/fremad ved forskellige hastigheder.

#### $>11/OK$

- -Bekræfter en indtastning eller et valg.
- -Starter, holder pause i eller genoptager afspilningen af disken.

#### $(13)$  CHR/IR/  $\circledcirc$

-Opladeindikator/Fjernbetjeningssensor/Strømindikator.

#### $(14)$   $\blacktriangleleft$   $\blacktriangleright$

-Springer til forrige eller næste titel, kapitel eller spor.

#### $(15)$  DISC MENU

- -Ved DVD, åbner eller lukker diskmenuen.
- -Ved VCD: Tænder eller slukker for PBC-tilstand (Playback Control).
- $\bullet$ Ved VCD version 2.0 eller SVCD med PBC slået til, skiftes tilbage til menuen.

#### (16) STOP

-Stopper afspilningen af disken.

#### $(17)$  OPEN

-Åbner diskskuffen.

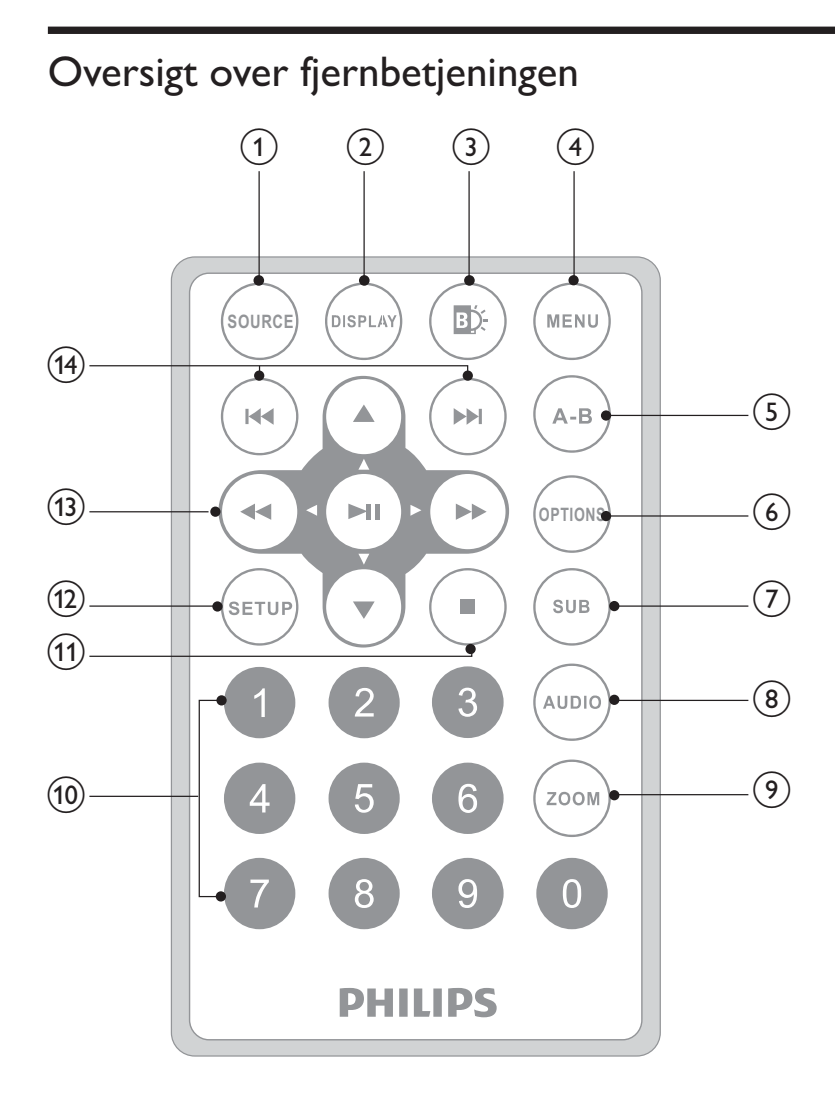

- (1) SOURCE
	- -Skifter mellem DVD og USB.
- $(2)$  DISPLAY
	- $\bullet$ Viser afspilningsoplysninger.
- $\circled{3}$ EĎ.
	- $\bullet$ Justerer lysstyrken for skærmens baggrundslys.
- 66 **DA**

#### $(4)$  MENU

- -Ved DVD, åbner eller lukker diskmenuen.
- -Ved VCD: Tænder eller slukker for PBC-tilstand (Playback Control).
- -Ved VCD version 2.0 eller SVCD med PBC slået til, skiftes tilbage til menuen.
- $\bullet$ Åbner eller lukker filmenuen på en USB-enhed.

### $(5)$  A-B

 $\bullet$ Markerer det afsnit, der skal afspilles igen.

#### 6 OPTION

- -Åbner indstillingerne for den aktuelle aktivitet eller det aktuelle valg.
- $(7)$  SUB
	- $\bullet$ Vælger et DVD-undertekstsprog.
- $(8)$  AUDIO
	- -Ved DVD: Vælger et lydsprog.
	- -Ved VCD: Vælger en lydtilstand.
- $(9)$  ZOOM
	- $\bullet$ Zoomer ind på en videoscene eller et billede.
- $(10)$  0-9
	- -Indsætter tal.
- $(11)$ 
	- -Stopper afspilningen af disken.
- $(12)$  SETUP
	- -Åbner eller afslutter opsætningsmenuen.

#### $\circ$  $\blacktriangledown, \blacktriangleleft \blacktriangleleft,$

-Navigerer gennem menuerne.

#### **44 PP**

-Søger tilbage/fremad ved forskellige hastigheder.

#### $\blacktriangleright$   $\blacksquare$  /OK

- -Bekræfter en indtastning eller et valg.
- -Starter, holder pause i eller genoptager afspilningen af disken.
- $(14)$   $\blacktriangleleft$  /  $\blacktriangleright$ 
	- -Springer til forrige eller næste titel, kapitel eller spor.

# 3 Kom i gang

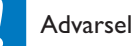

- -Brug kun de knapper, der angivet i denne brugervejledning.
- - $\bullet$   $\;\;$  Følg altid instruktionerne i dette kapitel i den rækkefølge, de står i.

Hvis du kontakter Philips, vil du blive bedt om afspillerens modelnummer og serienummer. Modelnummeret og serienummeret står på undersiden af afspilleren. Skriv numrene her:

Modelnr.

Serienr.

## Forberedelse (til brug i bil)

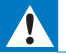

Advarsel

- $\bullet$  Fjern monteringssættet og DVD-afspilleren fra sædet, når DVD-afspilleren ikke er i brug.

Hvis du vil bruge afspilleren i en bil, skal du sætte afspilleren fast bag på forsædets hovedstøtte.

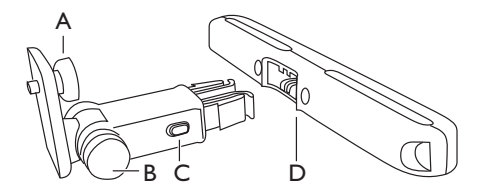

- A. Skrue til fastgørelse af DVD-afspiller
- B. Skrue til justering af betragtningsvinkel
- C. Udløserknap til spænde
- D. Monteringsbeslag til hovedstøtte
- 1 Fastgør monteringsbeslaget på forsædets hovedstøtte.

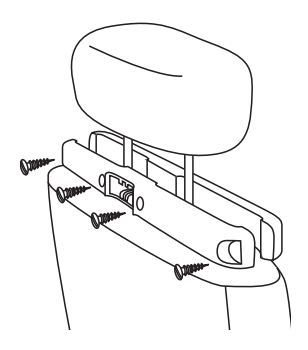

- (1) Placer beslaget på stængerne i hovedstøtten.
- (2) Fastgør skruen og dermed beslaget solidt på stængerne.
- $\overline{2}$ Fastgør monteringsbeslaget på den bærbare DVD-afspiller.

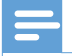

#### Bemærk

Der er tre huller på beslaget. Du kan selv vælge, hvilket du vil bruge.  $\bullet$ 

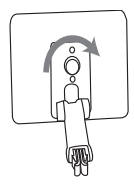

- $\overline{3}$ Peg skruen i beslaget mod møtrikken på DVD-afspillerens bagside.
	- Skru beslaget ordentligt fast på DVD-afspilleren.
- 4 Monter DVD-afspilleren på hovedstøtten.

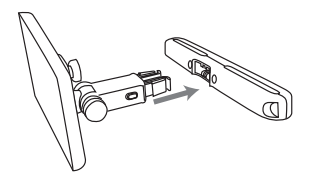

Spænd DVD-beslaget fast på beslaget til hovedstøtten.

5 Juster betragtningsvinklen.

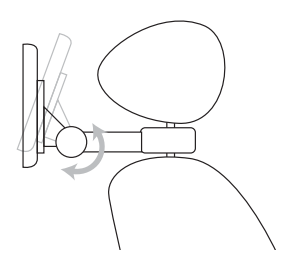

- (1) Skru skruen løs.
- (2) Juster betragtningsvinklen som ønsket.
- $(3)$  Skru skruen fast.

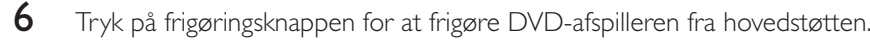

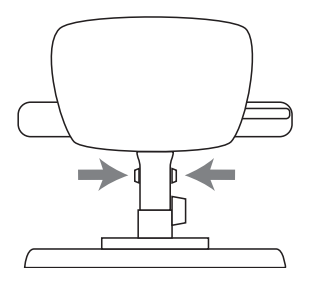

## Oplad batteriet

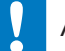

#### Advarsel

- Risiko for produktskade. Kontroller, at forsyningsspændingen svarer til den spænding, der er trykt på undersiden af afspilleren.
- $\bullet$ Brug kun den medfølgende AC-adapter til at oplade batteriet.

-

 $\bullet$   $\;$  Identifikationspladen findes på undersiden af afspilleren.

#### Hurtig opladning af batteriet

1 Skub OFF•POWER•ON-kontakten til OFF-position.

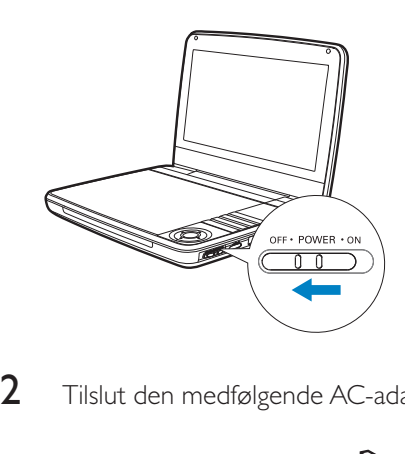

 $\overline{2}$ Tilslut den medfølgende AC-adapter til afspilleren og til stikkontakten.

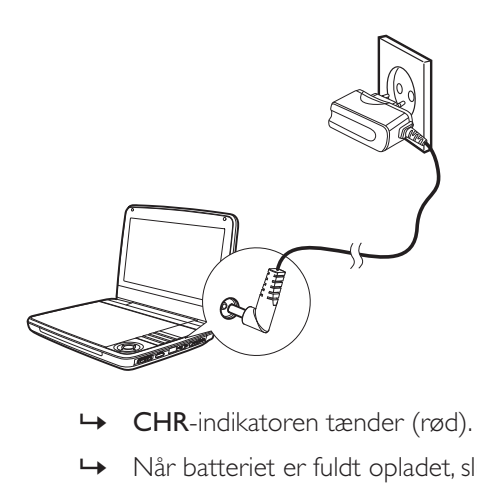

- 
- $\mapsto$  Når batteriet er fuldt opladet, slukkes CHR-indikatoren.

#### Du kan også oplade batteriet under afspilning.

 $1$  For at oplade batteriet skal du tilslutte den medfølgende AC-adapter til afspilleren og til stikkontakten.

## Sæt batteri i fjernbetjeningen

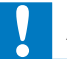

#### Advarsel

- - Risiko for eksplosion! Opbevar ikke batterier i nærheden af varmekilder, sollys eller ild. Kast aldrig batterier i ild.
- Der kan opstå eksplosionsfare, hvis batteriet sættes forkert i. Udskift kun med samme eller tilsvarende type.
- Batterier indeholder kemiske stoffer og bør derfor altid bortskaffes på forsvarlig vis i.
- Perkloratmateriale der gælder evt. særlige håndteringsinstruktioner. Se www.dtsc.ca.gov/

hazardouswaste/perchlorate.

#### Første gang, du anvender apparatet:

**1** Fjern beskyttelsen for at aktivere fjernbetjeningens batteri.

#### Sådan udskiftes batteriet i fjernbetjeningen:

- 1 Åbn batterirummet.
- $\frac{2}{3}$ Indsæt et CR2025-batteri med korrekt polaritet (+/-) som angivet.
- Luk batterirummet.

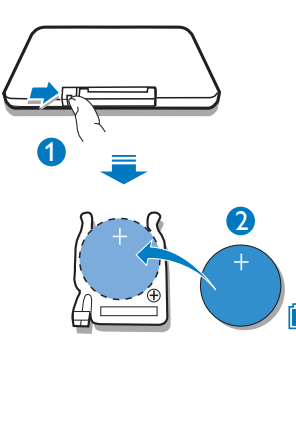

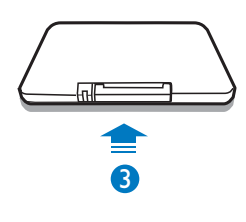

#### DA 73

Dansk

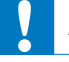

#### Advarsel

-• Sluk for afspilleren, før du tilslutter andet udstyr.

Du kan tilslutte afspilleren til et TV eller en forstærker for at se DVD'er.

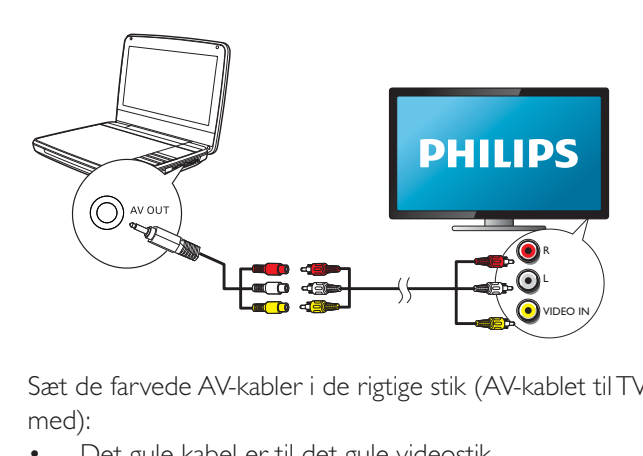

Sæt de farvede AV-kabler i de rigtige stik (AV-kablet til TV-tilslutning følger ikke med):

- $\bullet$ Det gule kabel er til det gule videostik
- -Det rød/hvide kabel er til de røde/hvide lydstik.

## 4 Brug af din afspiller

## Tænd

Skub OFF•POWER•ON-kontakten til ON-position.

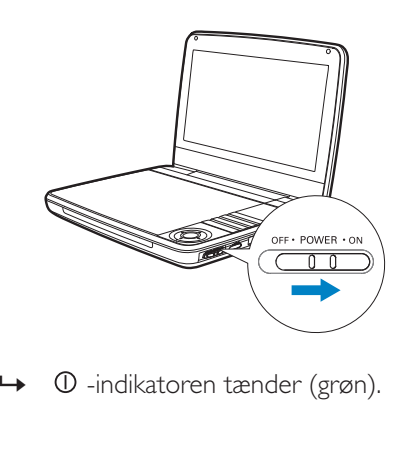

 $\rightarrow$ 

## Vælg OSD-sprog

Du kan vælge et andet sprog til den tekst, der vises på skærmen.

- 1 Tryk på **SETUP.**<br>Opsætning
	- » Opsætningsmenuen vises.
- $\frac{2}{3}$ Vælg [General] > [Language].
- $3$  Tryk på  $\blacktriangleright$  for at vælge en indstilling.<br>**4** Tryk på **OK** for at bekræfte.
- $\frac{4}{5}$  Tryk på **OK** for at bekræfte.<br> $\frac{5}{5}$  Tryk på **SETUP** for at afslutte
- Tryk på SETUP for at afslutte.

## Afspil diske

- 1 Skub OPEN  $\triangleright$  på afspilleren.
- $\frac{2}{3}$ Ilæg disken med etiketsiden opad.
- Tryk ned for at lukke diskrummet.
	- $\mapsto$  Afspilning starter automatisk. Hvis ikke, skal du trykke på  $\blacktriangleright$  II/OK.
	- - Hvis der vises en menu, skal du vælge et menupunkt og derefter trykke på  $\blacktriangleright$  II /OK for at begynde afspilningen.
	- $\bullet$ Tryk på  $\blacktriangleright$  II /OK for at sætte afspilningen på pause.Tryk igen for at genoptage afspilningen.
	- -For at stoppe skal du trykke to gange på **STOP**.
	- -Vælg det forrige/næste punkt ved at trykke på l¶eller ▶l
	- -For at starte søgningen inden for video/lyd skal du trykke på  $\blacktriangleleft$  eller en eller flere gange.

## Afspilning fra USB-enhed

Du kan afspille DivX-,VOB-, MP3- eller JPEG-filer, som er gemt på en USBlagerenhed.

- 1 Slut USB-enheden til afspilleren.
	- $\rightarrow$  Indholdsmenuen vises.

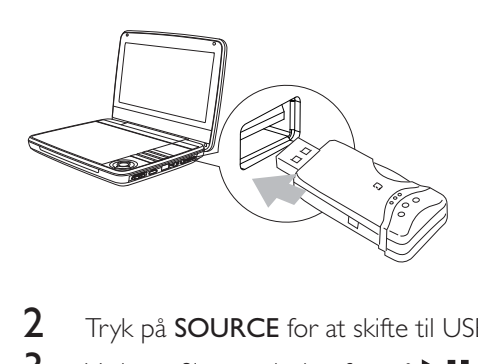

- $\frac{2}{3}$ Tryk på **SOURCE** for at skifte til USB-tilstand.
- Vælg en fil, og tryk derefter på  $\blacktriangleright$  II.
	- » Afspilning starter.

 $4$  Tryk på  $\blacksquare$  for at afbryde afspilningen.

## Afspilningstilstande

- 1 Tryk på OPTIONS under afspilning for at vælge nogle afspilningstilstande.
- $\overline{2}$ Følg instruktionerne på skærmen.

## Juster lysstyrken for skærmens baggrundslys

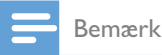

-• Du kan justere lysstyrken for skærmens baggrundslys, så det passer til lysforholdene.

Under afspilning skal du trykke gentagne gange på  $\mathbf B$ t for at vælge en indstilling.

- -[High]
- -[Normal]
- -[Dim]

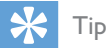

- · For den længste afspilningstid skal du vælge [Dim].
- For den bedste visning skal du vælge [High].

## 5 Justering af indstillinger

Du kan optimere afspilningen ved at anvende **SETUP** til at finjustere indstillingerne.

- 1 Tryk på SETUP.
	- » Opsætningsmenuen vises.
- $\overline{2}$ Brug navigationstasterne til at vælge en indstilling, og tryk på **OK** for at bekræfte.

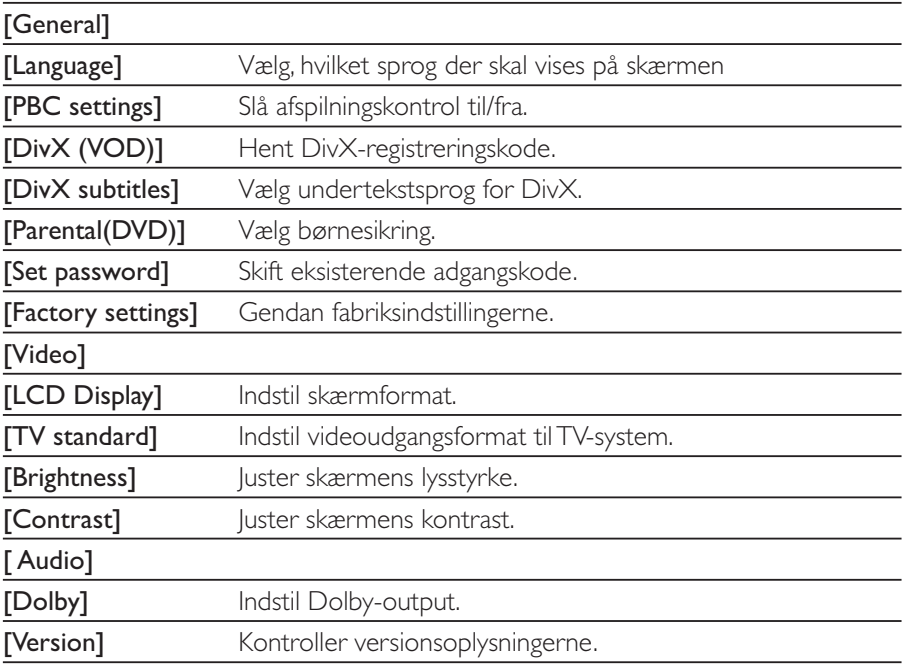

3 Fryk på  $\blacktriangleleft$  for at vende tilbage til den forrige menu.<br>4 Tryk på SFTUP for at afslutte

Tryk på **SETUP** for at afslutte.

## 6 Produktinformation

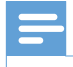

Bemærk

- Produktinformationen ændres uden varsel.

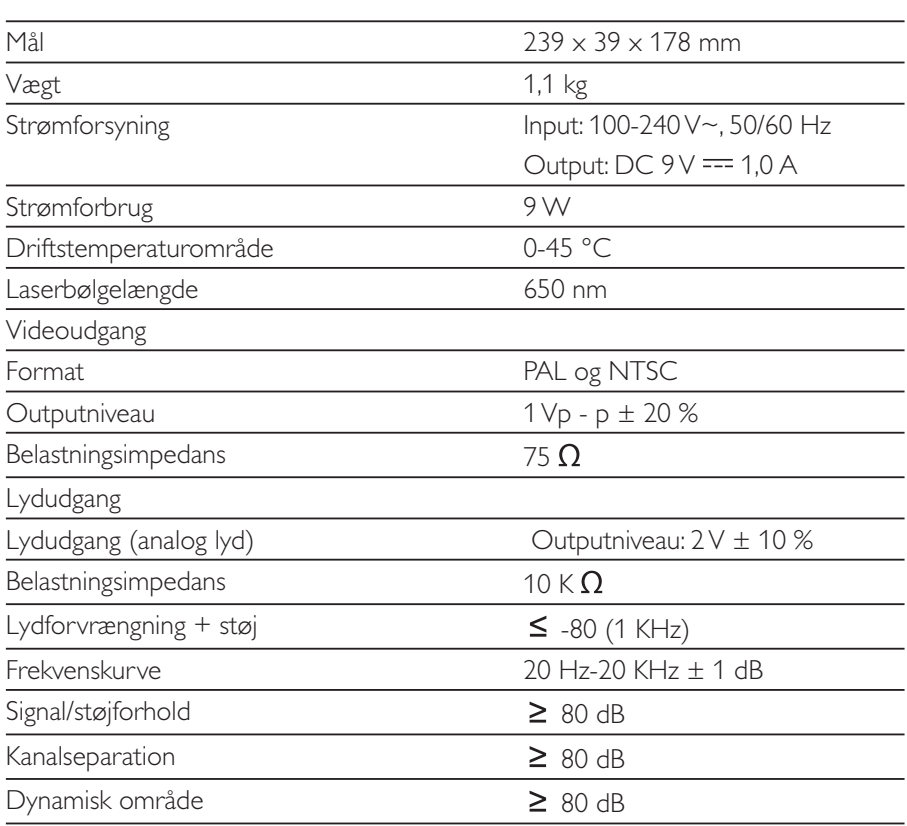

# **Fejlfinding**

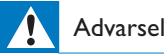

-• Risiko for elektrisk stød. Fjern aldrig kabinettet fra denne afspiller.

Prøv aldrig selv at reparere enheden, da garantien i så fald bortfalder. Hvis der opstår fejl på afspilleren, bør du kontrollere følgende punkter, inden du bestiller reparation. Hvis problemet varer ved, skal du registrere din afspiller og få support på www.philips.com/welcome.

#### Ingen strøm

- Kontroller, at begge ben i strømstikket sidder korrekt i.
- Kontroller, at der er strøm i stikkontakten.
- Kontroller, om det indbyggede batteri er tømt.

#### Ingen lyd

-Kontroller, at AV-kablet er tilsluttet korrekt.

#### Forvrænget billede

- Rengør disken. Brug en ren, blød og fnugfri klud til at aftørre disken fra midten og ud mod kanten.
- Kontroller, at diskens videoudgangsformat er kompatibelt med TV'ets.
- $\bullet$   $\quad$  Indstil videoudgangsformatet, så det passer til $\mathsf{TV}$ 'et eller programmet.
- ^ LCD-skærmen er fremstillet vha. avanceret teknologi. Der kan dog forekomme små sorte punkter og/eller lyse punkter (røde, blå, grønne), der løbende dukker op på LCD-skærmen. Dette er et almindeligt resultat af fremstillingsprocessen og ikke en fejl ved produktet.

#### Kan ikke afspille en disk.

- Sørg for, at etiketten på disken vender opad.
- Rengør disken. Brug en ren, blød og fnugfri klud til at aftørre disken fra midten og ud mod kanten.
- Kontrollér, om disken er defekt, ved at afspille en anden disk.

#### Der sker ikke noget, når jeg anvender fjernbetjeningen.

- Kontroller, at der er fri bane mellem fjernbetjeningen og afspilleren.
- $\quad$  Sørg for at rette fjernbetjeningen direkte mod afspilleren, mens du er tæt på.
- Udskift fjernbetjeningens batterier.
- ^ Denne funktion kan ikke anvendes til denne disk. Se venligst instruktionerne til disken.

#### Afspilleren føles varm.

-Når afspilleren benyttes i længere tid, bliver overfladen varm. Dette er normalt.

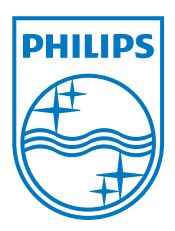

Specifications are subject to change without notice © 2012 Koninklijke Philips Electronics N.V. All rights reserved.

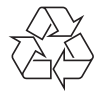

PD9030\_12\_UM\_Sunplus\_V1.0